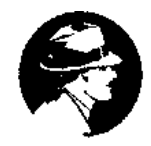

## Je m'interroge sur le site que j'ai choisi pour trouver les informations

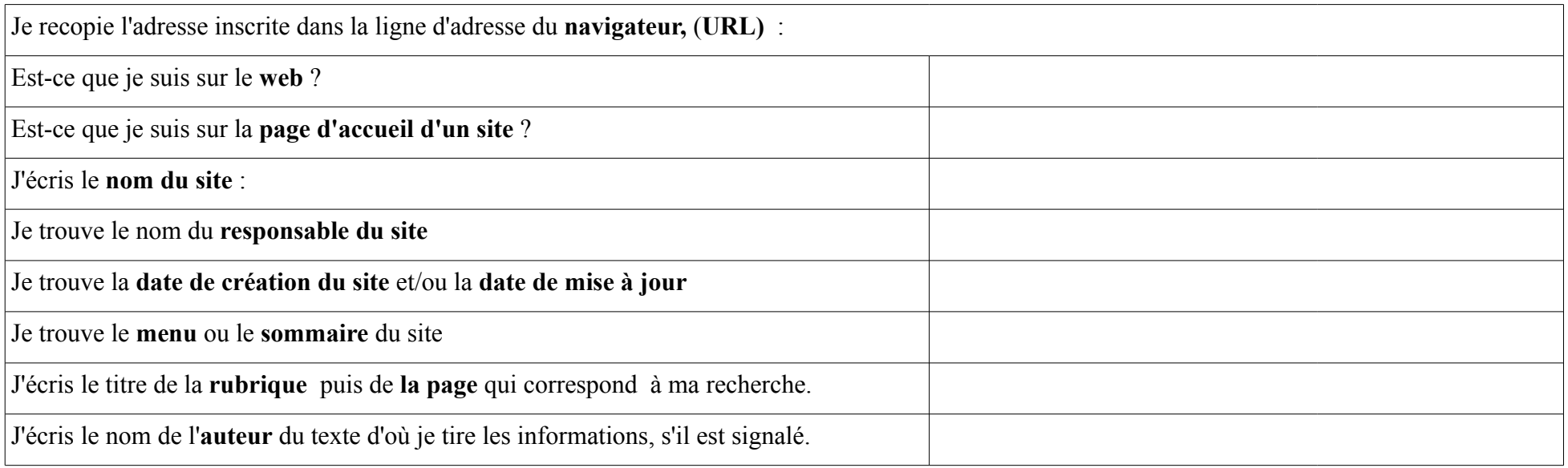

**Je connais la signification des mots écrits en gras**